# Wymagania edukacyjne z edukacji informatycznej w klasie 1

Wymagania edukacyjne wynikają z realizowanego podczas zajęć programu nauczania. Treści przeznaczone do realizacji zgodne są z podstawą programową w odniesieniu do pierwszego etapu kształcenia ogólnego dla szkoły podstawowej. Nauczanie edukacji informatycznej w klasie 1 realizowane jest w oparciu program edukacji informatycznej w klasach 1-3 autorstwa Eweliny Włodarczyk wydawnictwa MAC. Podczas zajęć wykorzystuje się multibook oraz zeszyt ćwiczeń z serii "Ale to ciekawe".

### Osiągnięcia w zakresie przestrzegania prawa i zasad bezpieczeństwa Uczeń/Uczennica:

- wie, jak trzeba korzystać z komputera, żeby nie narażać własnego zdrowia
- stosuje się do ograniczeń dotyczących korzystania z komputera
- ocenia różne sposoby korzystania z technologii
- przestrzega zasad bezpieczeństwa podczas korzystania z Internetu.

### Osiągnięcia w zakresie rozumienia, analizowania i rozwiązywania problemów Uczeń/Uczennica:

- układa w logicznym porządku obrazki
- układa sekwencje zdarzeń w logicznym porządku
- analizuje kolejne polecenia planu działania, które prowadzi do celu
- koduje drogę w labiryncie oraz koduje obrazek

### Osiągnięcia w zakresie programowania i rozwiązywania problemów z wykorzystaniem komputera i innych urządzeń cyfrowych

### Uczeń/Uczennica:

- zna podstawowe narzędzia edytora grafiki Paint
- umie kopiować i wklejać elementy rysunku
- rysuje z zastosowaniem wybranych narzędzi edytora graficznego
- potrafi uruchomić edytor grafiki Paint 3D i wstawić obiekt graficzny
- umie wybrać kolor, krój i rozmiar czcionki
- przepisuje proste teksty
- umie zapisać i odtworzyć wyniki swojej pracy
- programuje skrypt w środowisku Scratch.

### Osiągnięcia w zakresie posługiwania się komputerem, urządzenia cyfrowymi i sieciami komputerowymi

### Uczeń/Uczennica:

- zna nazwy elementów zestawu komputerowego i potrafi je wskazać
- posługuje się komputerem w podstawowym zakresie: uruchamia i wyłącza komputer, otwiera i zamyka programy, korzysta z myszy i klawiatury
- wie, do czego służy edytor Scratch i zna elementy budowy jego okna

umie uruchomić edytor Scratch w chmurze.

## Osiągnięcia w zakresie rozwijania kompetencji społecznych

## Uczeń/Uczennica:

- współpracuje z uczniami
- podczas rozwiązywania problemów wymienia się pomysłami z kolegami i koleżankami
- używa technologii do komunikowania się w czasie nauki.

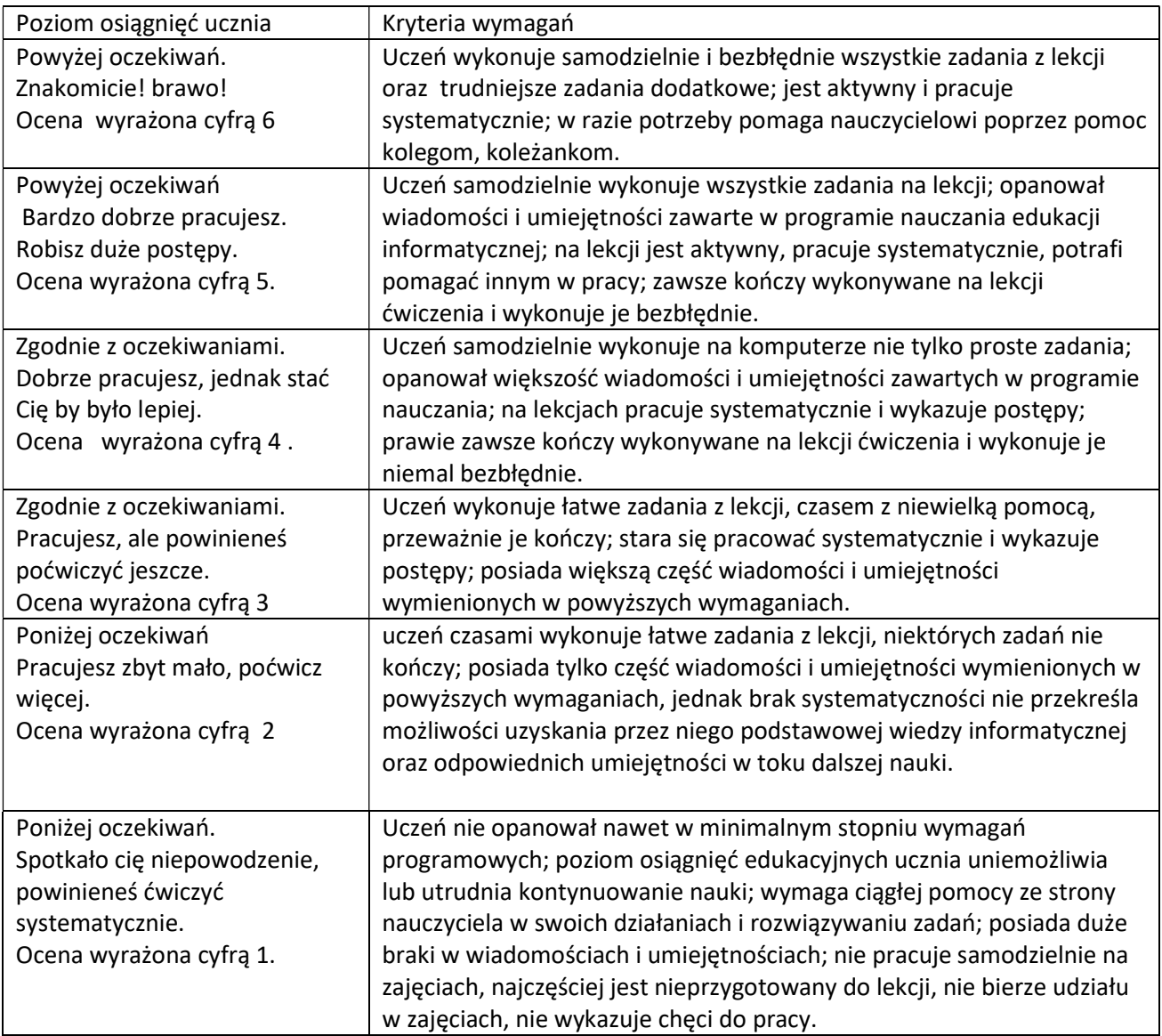

Dopuszcza się stosowanie znaków "-" i "+"

## Ocenie podlegają:

- ćwiczenia praktyczne przy komputerze,
- ćwiczenia wykonywane w podręczniku i zeszycie ćwiczeń,

wypowiedzi ustne ucznia,

 postawa ucznia (przestrzeganie regulaminu pracowni, aktywność, zaangażowanie, systematyczność, praca w grupie, samodzielność, wytrwałość i przezwyciężanie trudności).

Pod koniec I półrocza i na koniec roku szkolnego nauczyciel dokonuje podsumowania osiągnięć edukacyjnych w danym okresie lub w danym roku szkolnym w postaci oceny opisowej. Ocena opisowa z edukacji informatycznej jest częścią oceny opisowej ucznia wystawionej przez wychowawcę klasy podczas klasyfikacji śródrocznej i rocznej.

#### Szczegółowe wymagania edukacyjne

Opracowano na podstawie rozkładu materiału nauczania Źródło: https://www.mac.pl/

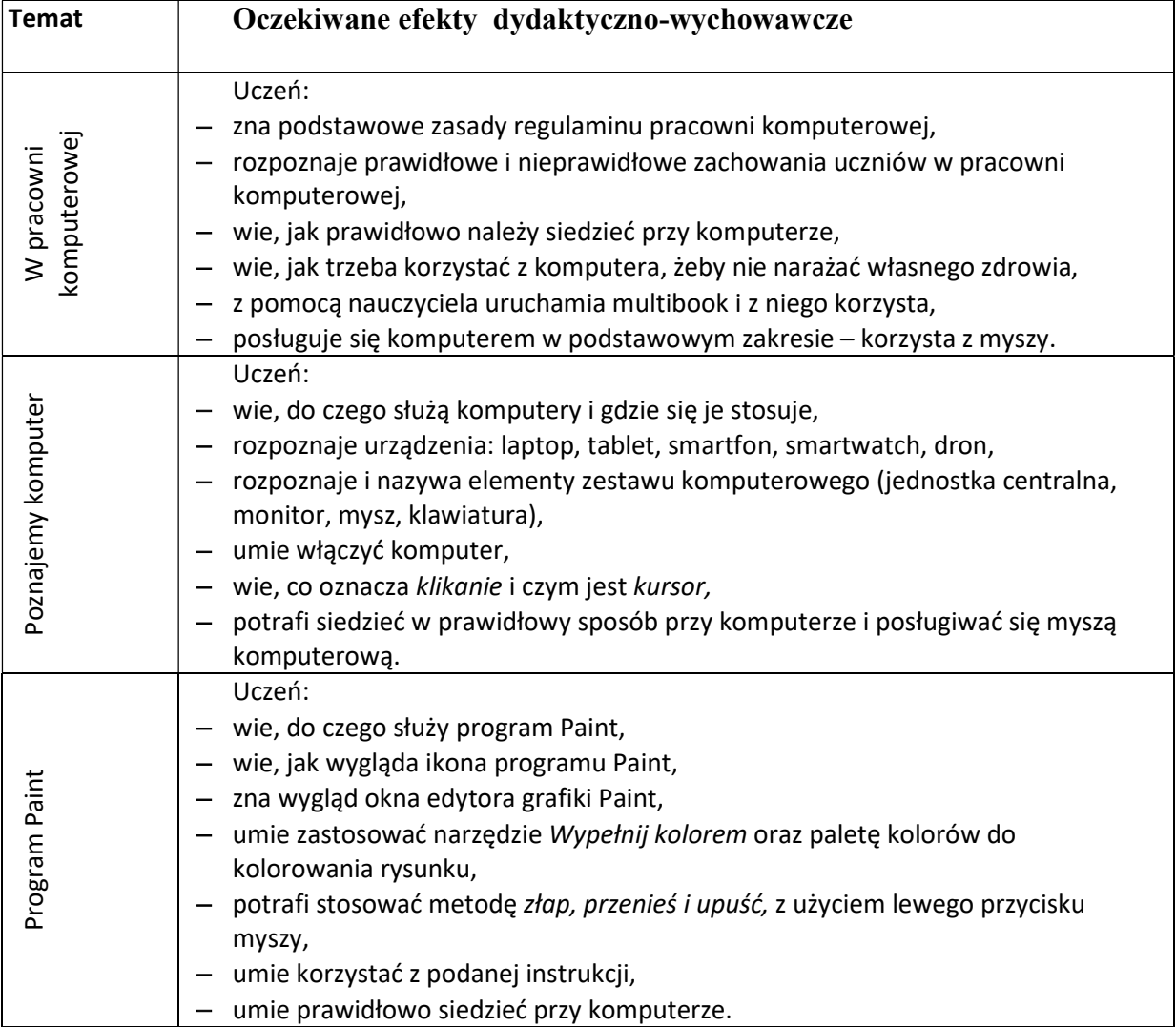

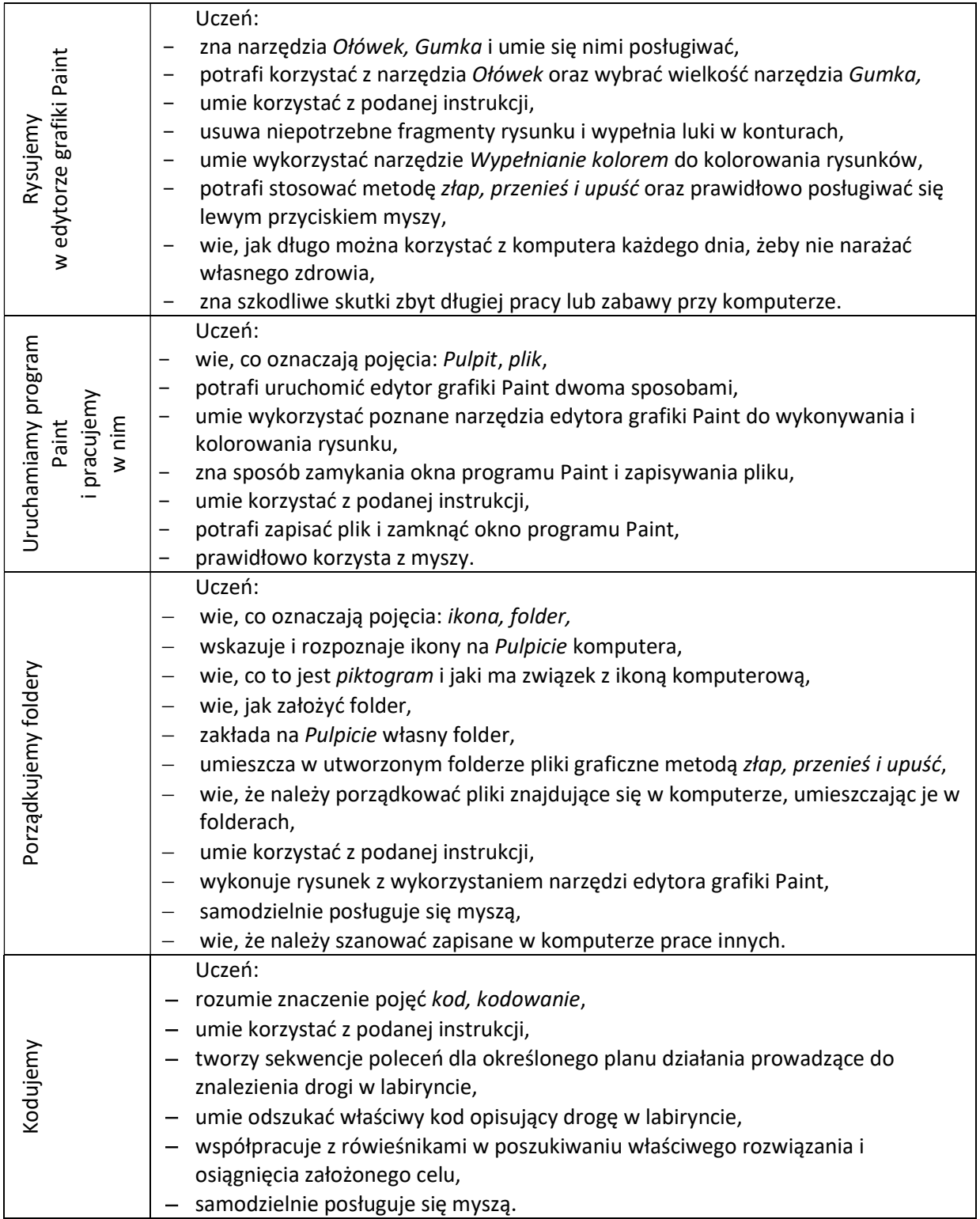

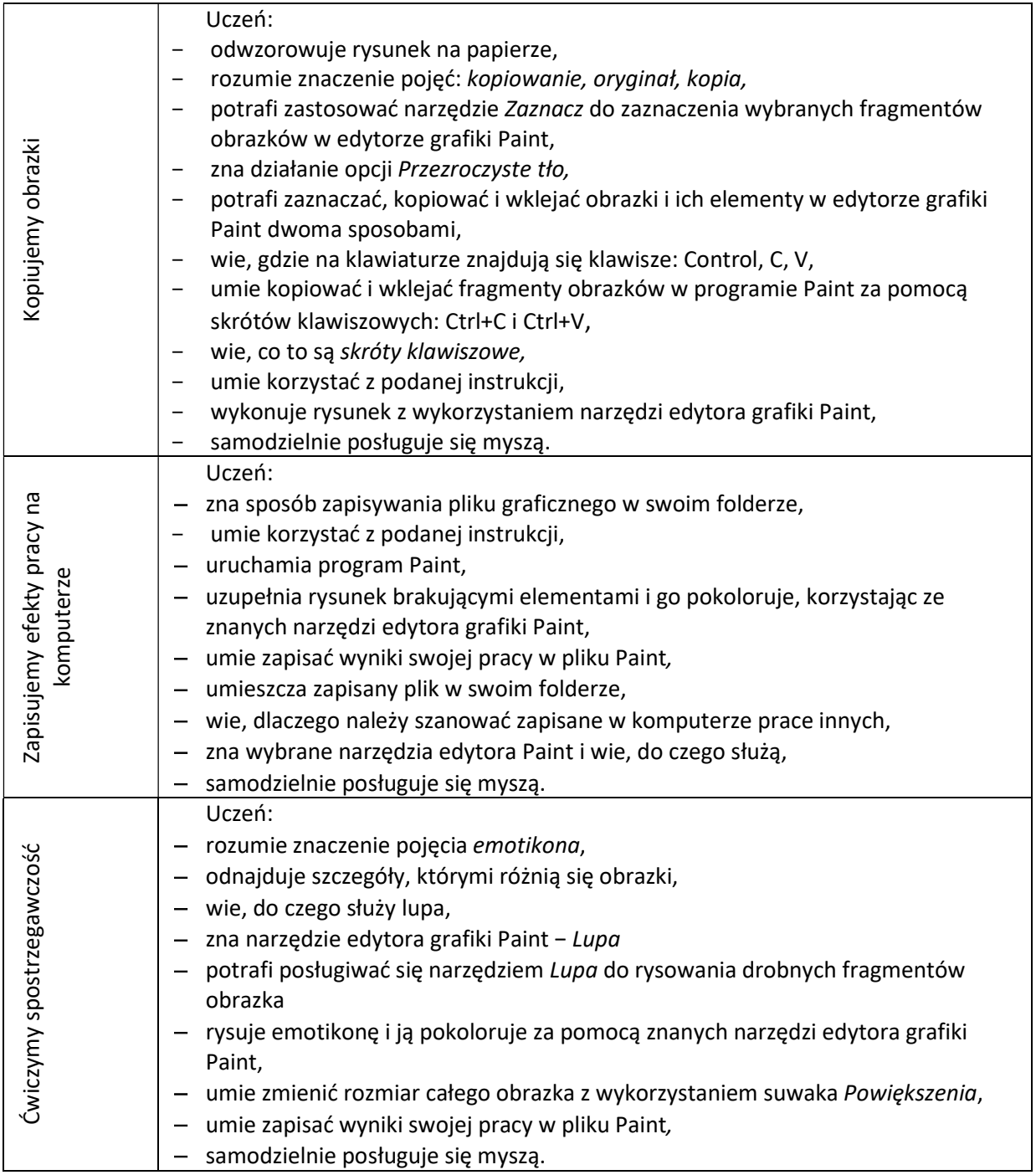

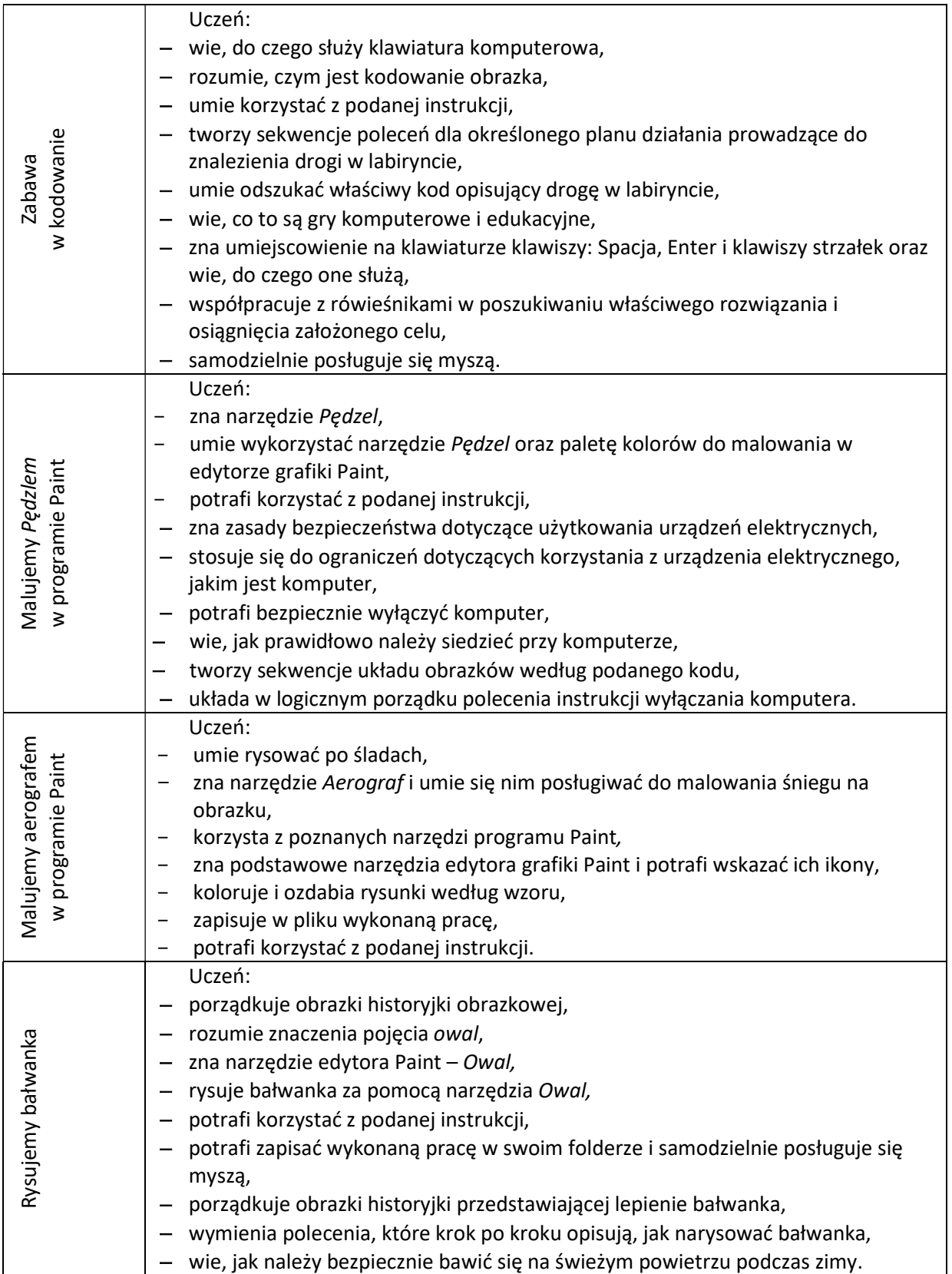

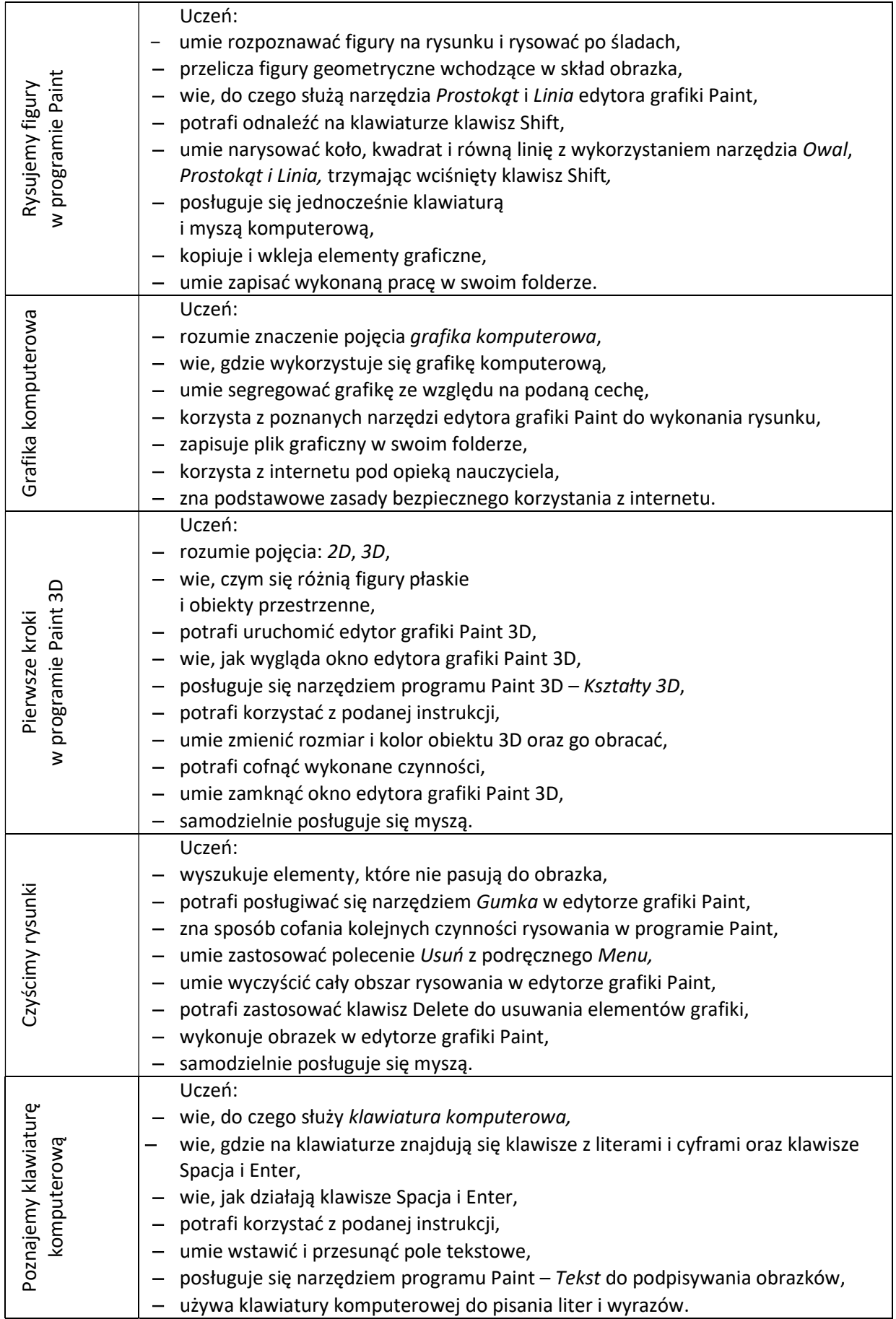

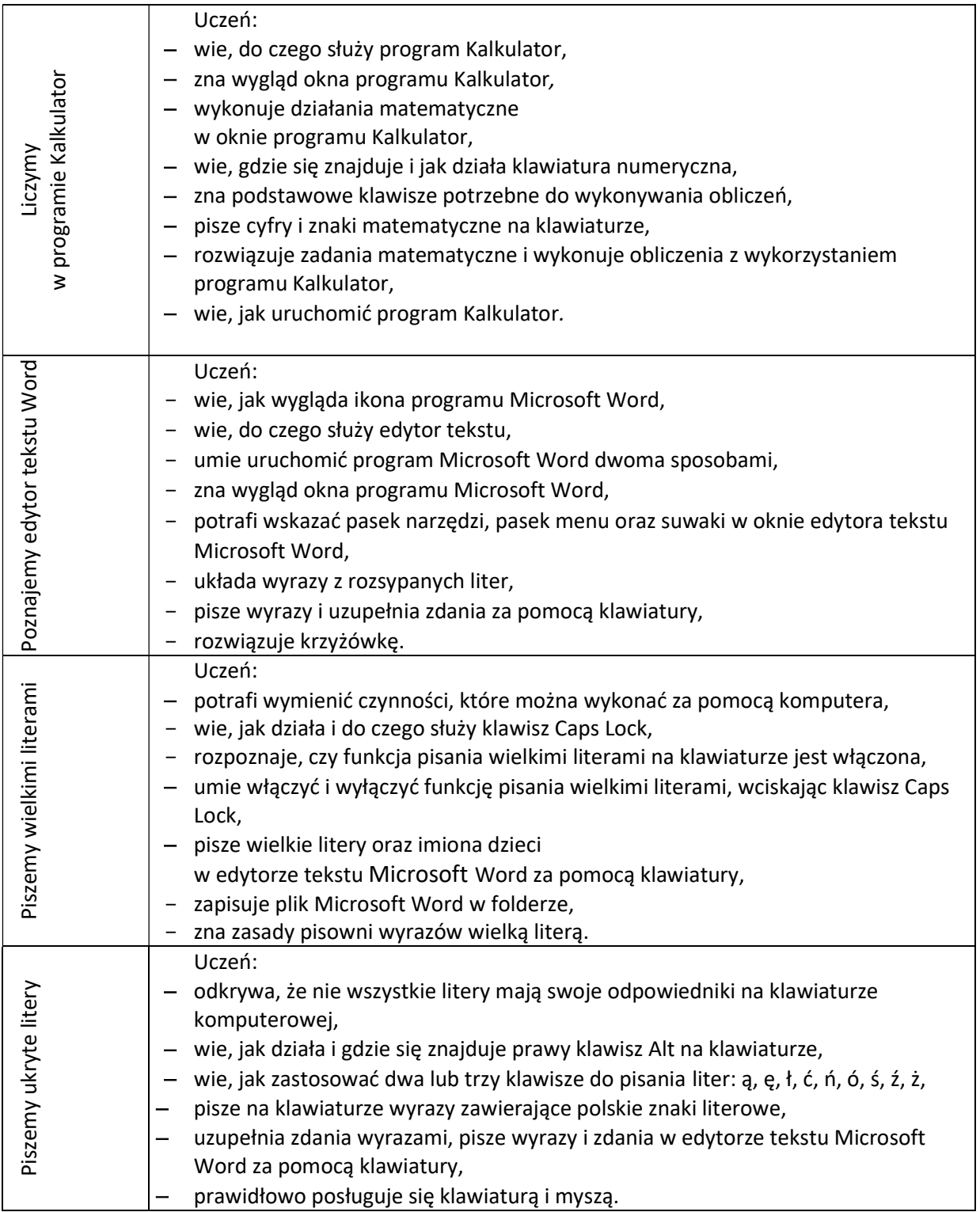

![](_page_8_Picture_180.jpeg)

Szczegółowe wymagania opracowano na podstawie rozkładu materiału nauczania edukacji informatycznej w klasie 1.

Źródło: https://www.mac.pl/